# **COMP1511 - Programming Fundamentals**

Week 8 - Lecture 14

### **What did we learn last lecture?**

#### **Linked Lists**

- Some Revision
- Building Lists
- Insertion into Lists

# **What are we doing today?**

#### **More Linked Lists**

- Finding something in a list
- Insertion to keep a list alphabetical
- Linked List Removal
- Freeing our Allocated Memory
- Playing the game

#### **Insertion with some conditions**

#### **We can now insert into any position in a Linked List**

- We can read the data in a node and decide whether we want to insert before or after it
- Let's insert our elements into our list based on alphabetical order
- We're going to use a **string.h** function, **strcmp()** for this
- **strcmp()** compares two strings, and returns
	- 0 if they're equal
	- negative if the first has a lower ascii value than the second
	- positive if the first has a higher ascii value than the second

### **Finding where to insert**

**We're going to loop through the list**

- This loop assumes the list is already in alphabetical order
- Each time we loop, we're going to keep track of the previous player
- We'll test the name of each player using **strcmp()**
- We stop looping once we find the first name that's "higher" than ours
- Then we insert before that player

### **Finding the insertion point**

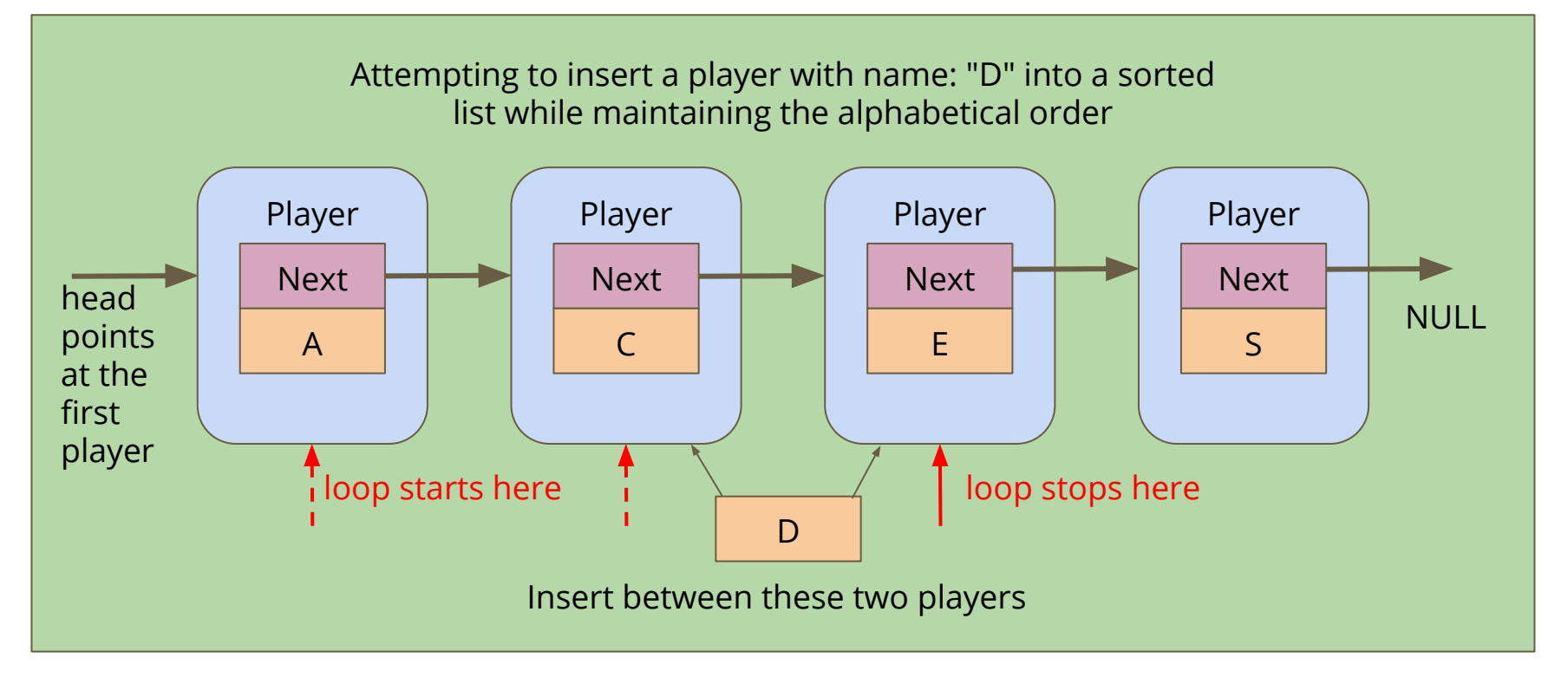

#### **Inserting into a list Alphabetically**

```
struct player *insertAlphabetical(char newName[], struct player* head) {
     struct player *previous = NULL;
     struct player *p = head;
     // Loop through the list and find the right place for the new name
    while (p := NULL 66 strcmp(newName, p-\lambdaname) > 0) {
         previous = p;
        p = p - \text{next}; }
     struct player *insertionPoint = insert(newName, previous);
     // Return the head of the list (even if it has changed)
     if (previous == NULL) { // we inserted at the start of the list 
         insertionPoint->next = p;
         return insertionPoint;
     } else {
         return head;
 }
}
```
# **Removing a player**

#### **If we want to remove a specific player**

- We need to look through the list and see if a player name matches the one we want to remove
- To remove, we'll use **next** pointers to connect the list around the player node
- Then, we'll free the node itself that we don't need anymore

### **Removing a player node**

#### **If we want to remove the Second Player**

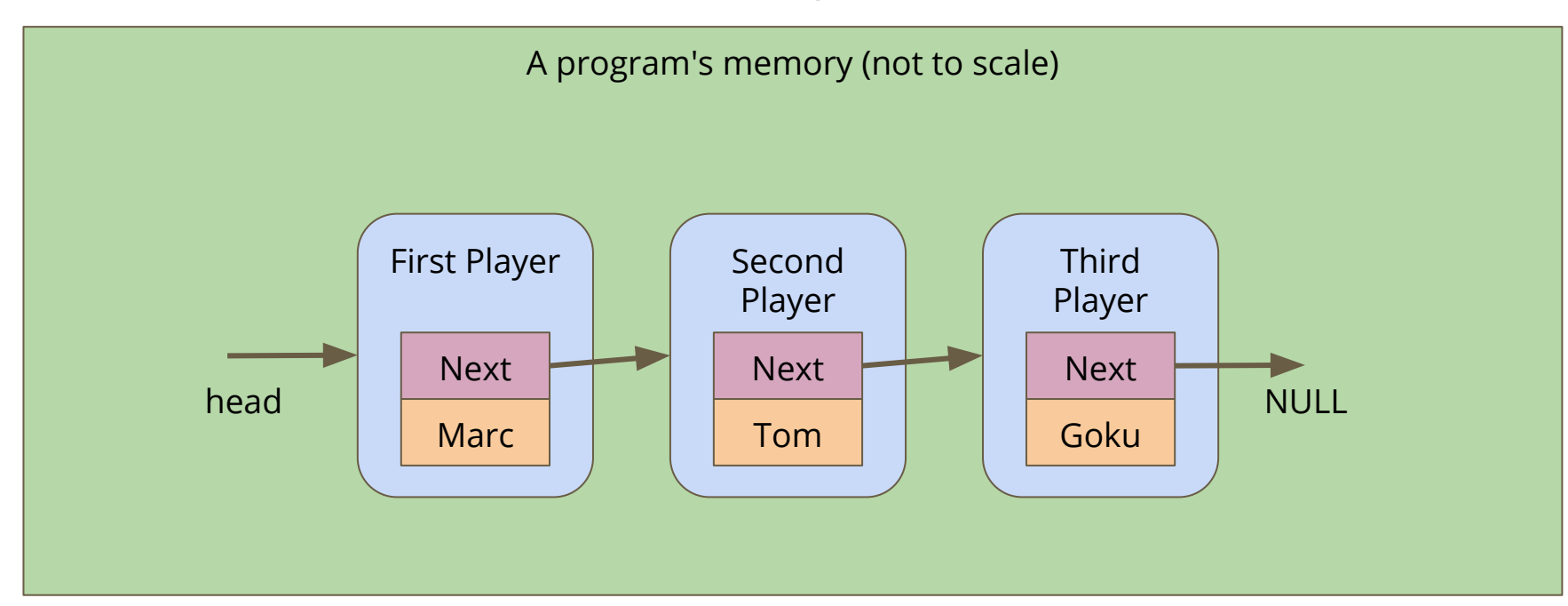

# **Skipping the player node**

Alter the First Player's **next** to bypass the player node we're removing

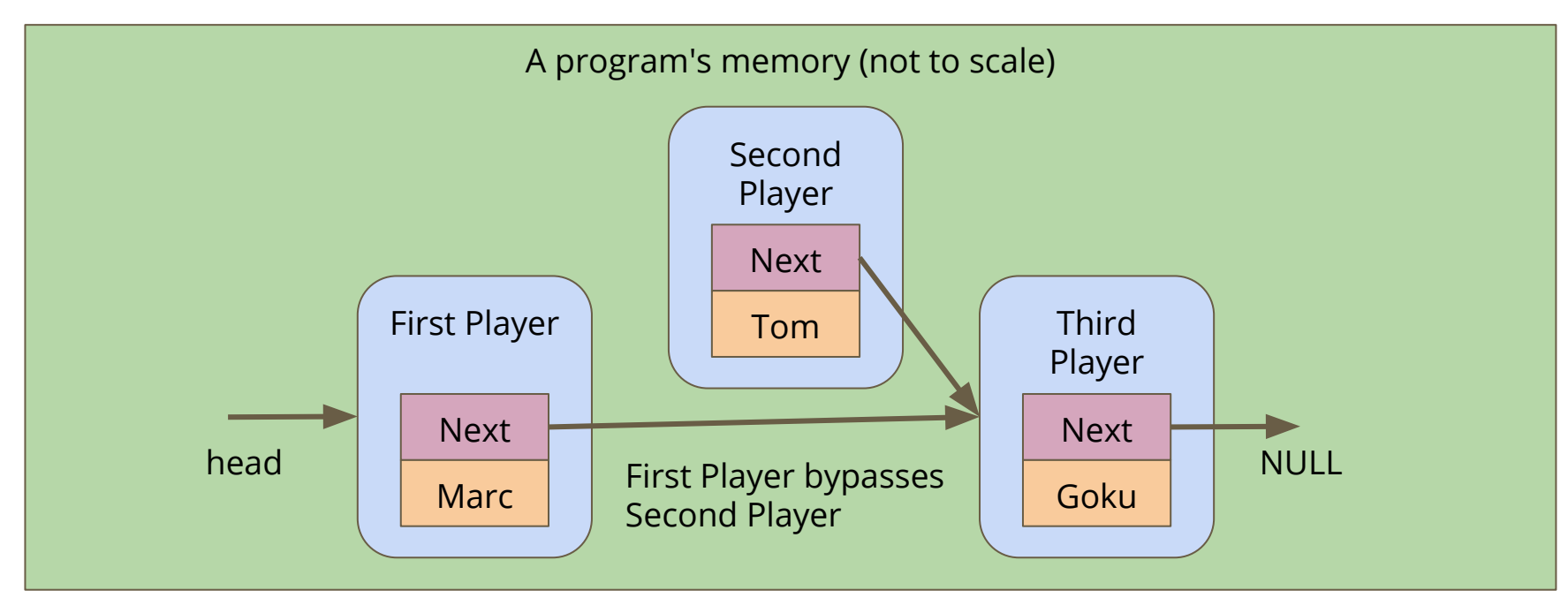

### **Freeing the removed node**

#### **Free the memory from the now bypassed player node**

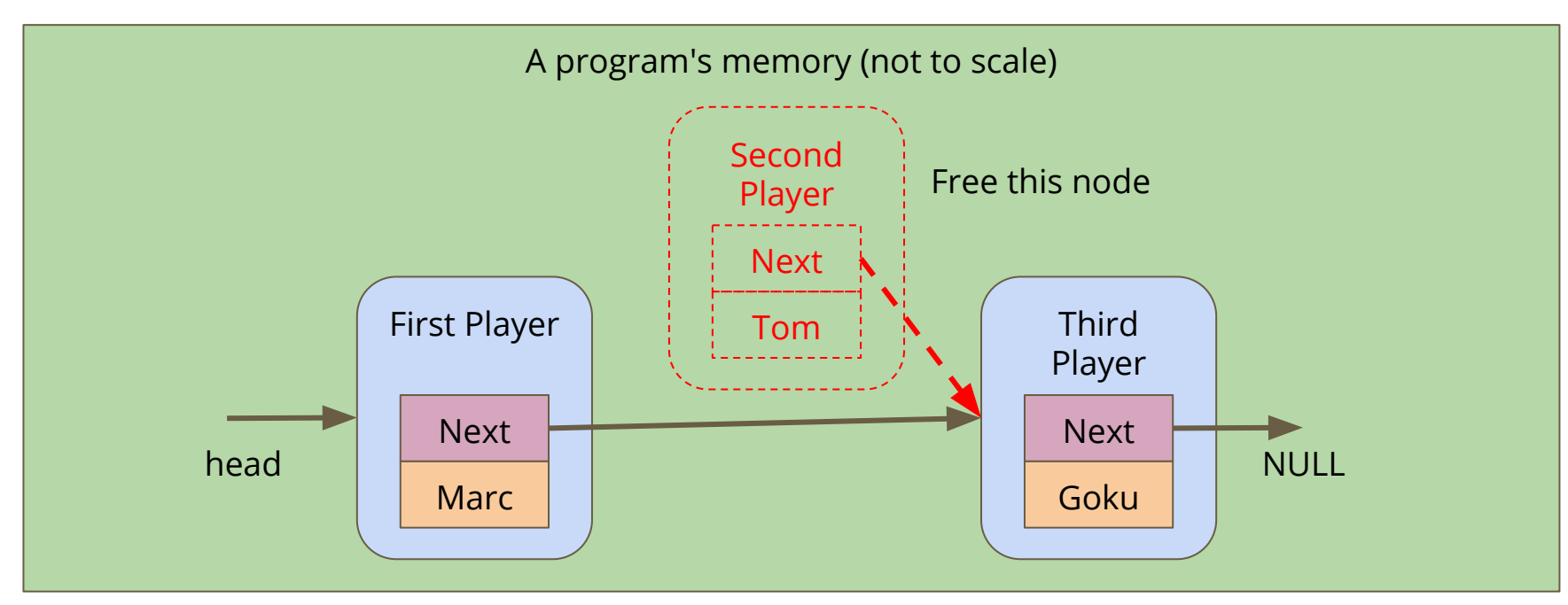

#### **Break Time**

#### **Keeping track of your own code projects**

- Using **git** is a really handy way to keep backups of your work
- GitHub and BitBucket are two providers that will give you free online repositories to store your code
- Graphical Interfaces are available for git (GitHub Desktop and Sourcetree respectively)
- It takes some time to get familiar with how these work . . . but you can start practicing now!

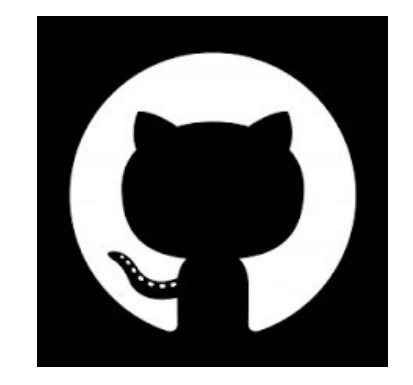

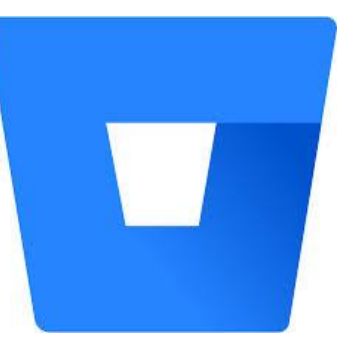

### **Finding the right player**

#### **Loop until you find the right match**

This is very similar to finding the insertion point earlier

```
struct player *removePlayer(char name[], struct player* head) {
     struct player *previous = NULL;
     struct player *current = head;
     // Keep looping until we find the matching name
     while (current != NULL && strcmp(name, current->name) != 0) {
         previous = current;
         current = current->next;
     }
     if (current != NULL) {
         // if current isn't NULL, we found the right player
```
### **Removing a player**

**Having found the player node, remove it from the list**

```
if (current != NULL) {
         // if current isn't NULL, we found the right player
         if (previous == NULL) {
             // it's the first player
             head = current->next;
         } else {
             previous->next = current->next;
 } 
         free(current);
    }
     return head;
}
```
### **The Battle Royale**

**In a Battle Royale, people are removed from the game one at a time until only one person is left. They are the winner**

- We can create a list of players
- We can make sure it's in a nice alphabetical order
- We can remove a single player from the list
- Now we need to remove players one at a time
- When there's only one left, they are the winner!

#### **Game code**

#### **Once our list is created, we can loop through the game**

- We print out the player list (we might want to modify that function!)
- Our user will tell us who was knocked out

```
 // A game loop that runs until only one player is left
    while (printPlayers(head) > 1) {
         printf("Who just got knocked out?\n");
         char koName[MAX_NAME_LENGTH];
         fgets(koName, MAX_NAME_LENGTH, stdin);
        koName[strlen(koName) - 1] = \sqrt{0};
         head = removePlayer(koName, head);
         printf("----------\n");
 }
    printf("The winner is: %s\n", head->name);
```
# **Cleaning Up**

#### **Remember, All memory allocated (malloc) needs to be freed**

- We can run **dcc** --**leak-check** to see whether there's leaking memory
- What do we find?
- There are pieces of memory we've allocated that we're not freeing!

#### **Let's write a function that frees a whole linked list**

- Loop through the list, freeing the nodes
- Just be careful not to free one that we still need the pointer from!

### **Looping to free nodes**

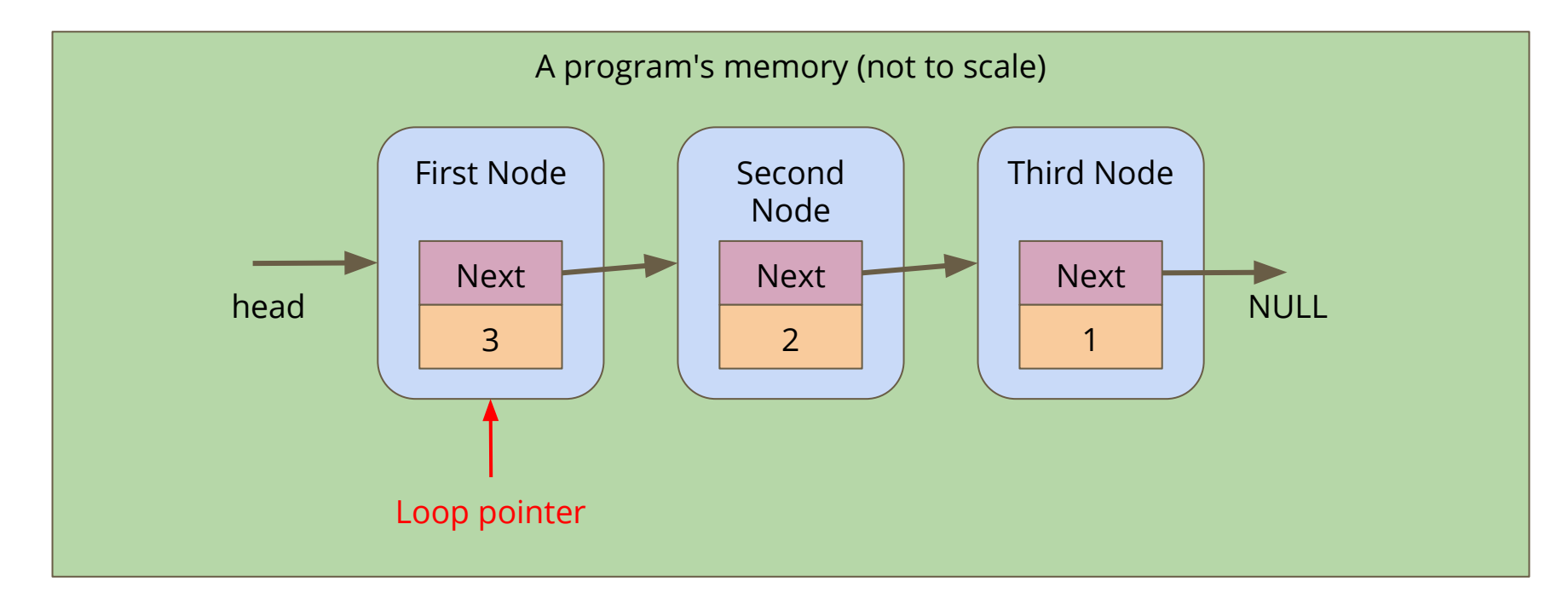

## **Looping to free nodes**

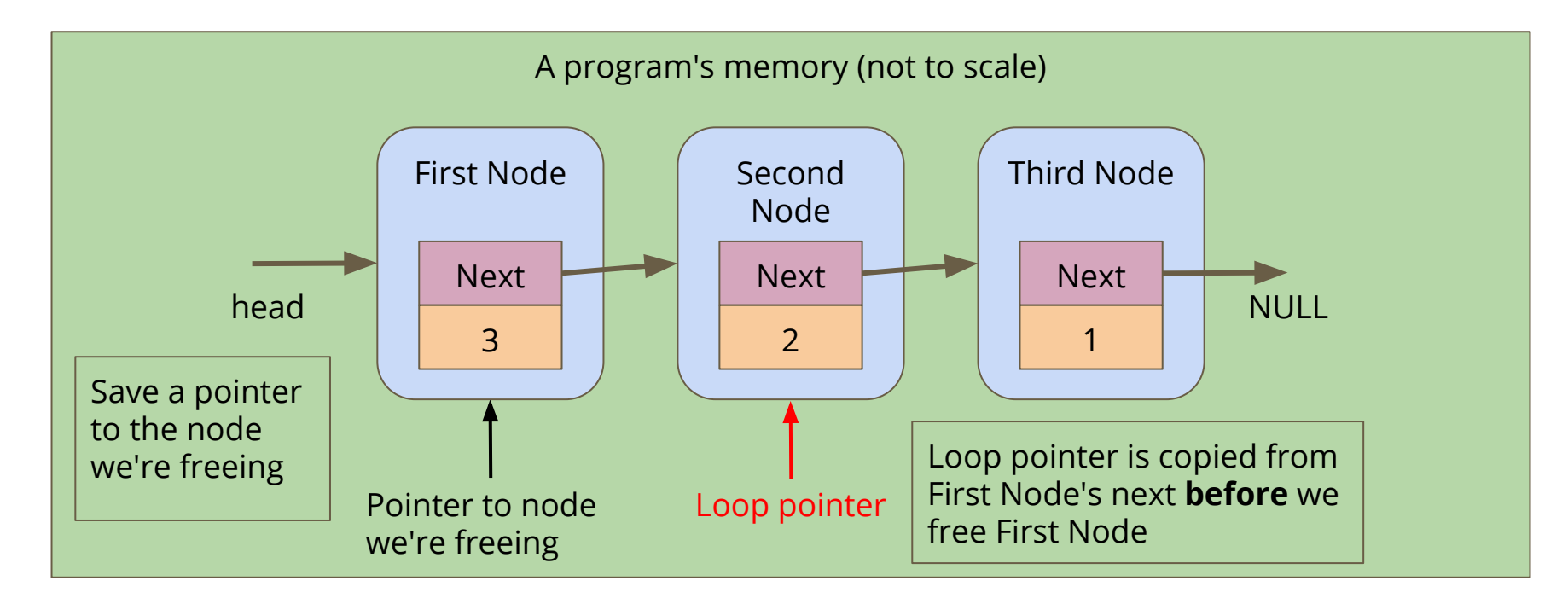

# **Looping to free nodes**

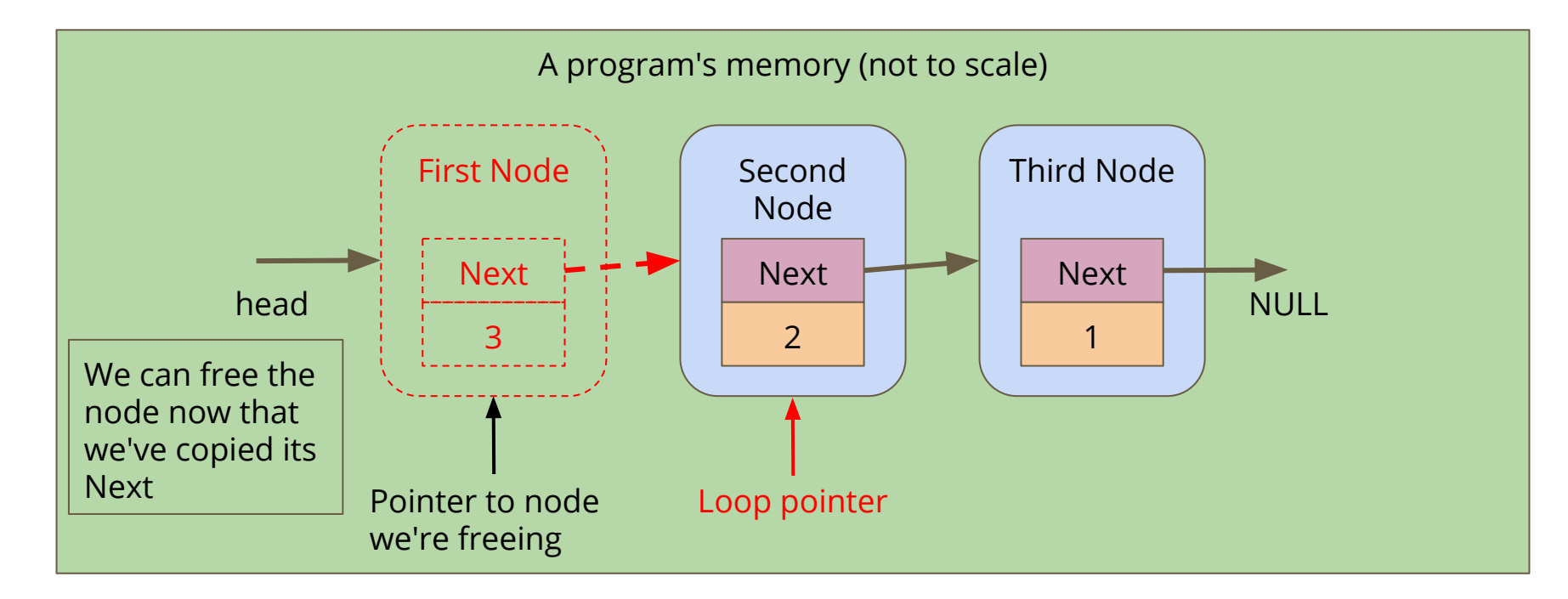

#### **Code to free a linked list**

```
// Loop through a list and free all the allocated memory
void freeList(struct node *n) {
     while(n != NULL) {
         // keep track of the current node
         struct node *remNode = head;
         // move the looping pointer to the next node
        n = n->next;
         // free the current node
         free(remNode);
 }
}
```
### **Battle Royale, the Linked Lists demo**

**What have we written in this program?**

- **Creation of nodes**
- Looping through a list
- Insertion of nodes into specific locations
- Finding locations using loops
- Removal of nodes
- Managing memory

# **What did we cover today?**

#### **Linked Lists**

- Finding a particular node for insertion
- Removal
- Removing a specific node
- Memory cleaning